**Des polygones réguliers**

Créer les procédures suivantes :

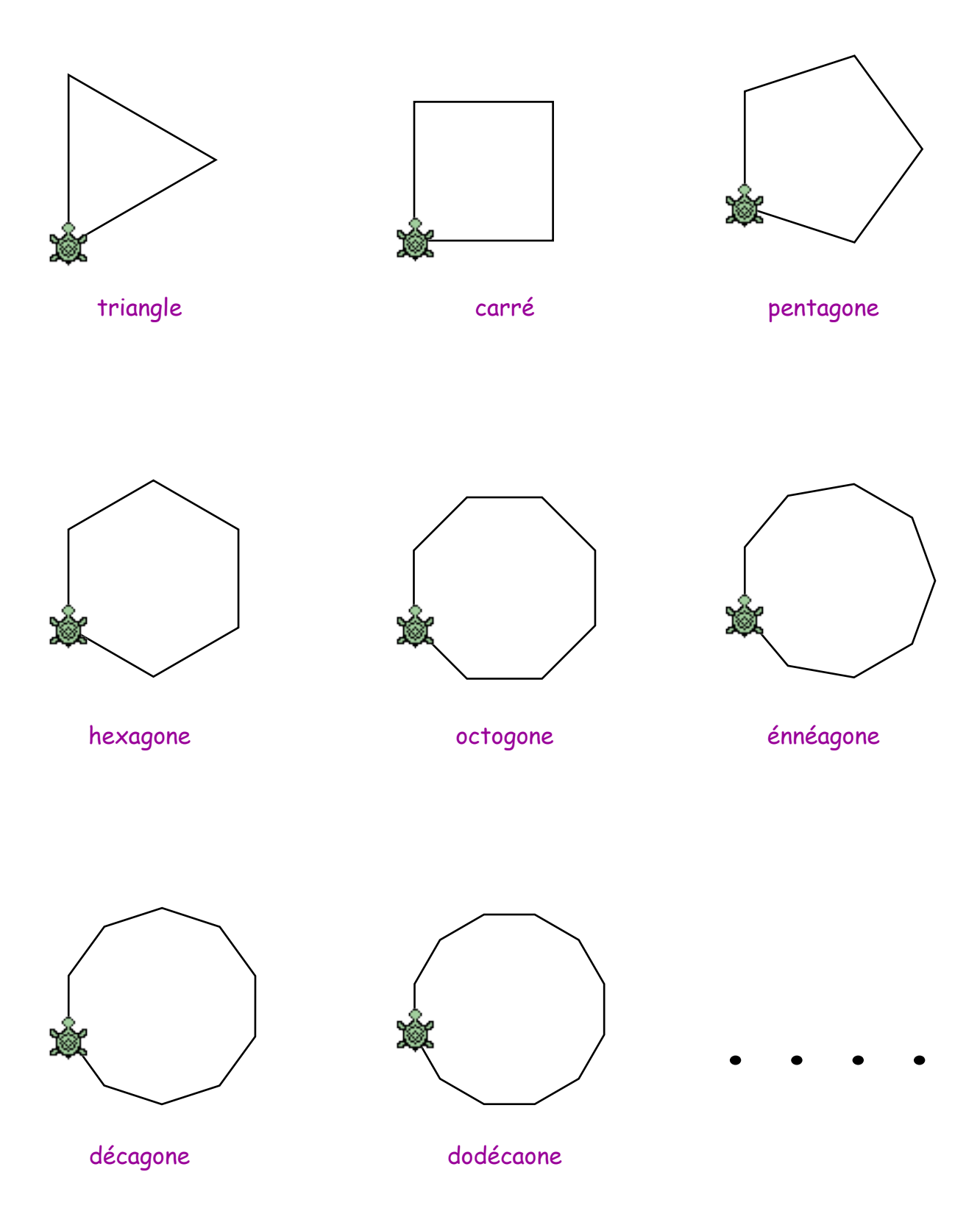

Créer une procédure polygone utilisant deux variables.